Bell Telephone Laboratories, Incorporated **PROGRAM APPLICATION INSTRUCTION** 

- 1 -

# **SETMAP(a)**

### **NAME**

setmap - set access, mode and starting segmentation register

#### **SYNOPSIS**

 $(\text{setmap} = 9)$ .

setmap (segnum,access,basereg)

## **DESCRIPTION**

*Setmap* sets the virtual address space (supervisor or user), virtual address in I or D space, and the access permissions including expansion direction, of the segment indexed by segnum. The virtual address space and access are specified by *access* as follows:

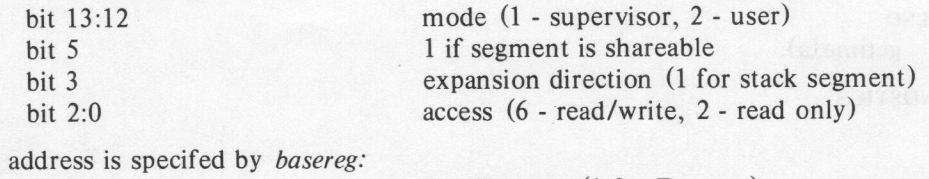

bit 3 I or **D** space (1 for **D** space) bit 2:0 starting segmentation register

Setmap does not affect the activity of a segment (eg if the segment was inactive, it remains inactive). A value of 1 is returned *from* C.

### **ALSO SEE**

addseg(a)

The virtual

### **DIAGNOSTICS**

C returns -1 if:

l) segnum points to a null entry

2) *basereg* causes the segment to spill over into non-existent segmentation registers Fault return with code 10 if *segnum* exceeds the available number of segment table entries.

PA-1C600-01 Section 12 (a) Issue 1, 10/1/77 AT&TCo SPCS

**SETMAP(a)**